### LIF4 - Initiation aux Bases de données Calcul relationnel

LIF4 - Initiation aux Bases de donn´ees : Calcul relationnel

E.Coquery emmanuel.coquery@liris.cnrs.fr http://liris.cnrs.fr/~ecoquery

**CONTRACTOR** 

## LIF4 - Initiation aux Bases de donn´ees : Calcul relationnel Notes

• Semaine du 05 octobre 2009, petit contrôle en TD : 5% Semaine du 26 octobre 2009. TP de réseaux avec compte-rendu : 5% Semaine du 02 novembre 2009. TP de bases de données noté en sásnes un uz n.<br>Ten sésnes : 5% Mardi 03 novembre 2009, contrôle de réseaux : 15% Semaine du 23 novembre 2009, contrôle en TD : 5% Semaine du 07 décembre 2009, contrôle en TD : 5% Semaine du 11 janvier 2010, soutenances de projet. Le projet compte en tout pour 20% Semaine du 18 janvier 2010, contrôle terminal : 40%

**CONTRACTOR** 

### LIF4 - Initiation aux Bases de donn´ees : Calcul relationnel Langages prédicatifs Langages prédicatifs

Principe de l'algèbre relationnelle : combiner des relations à<br>travers des opérateurs pour formuler une requête.

· Langages prédicatifs : exprimer une requête par définition du résultat ;<br>en faisant abstraction des mécanismes utilisés par le SGBD. Langages déclaratifs inspirés de la logique du premier ordre.

**CONTRACTOR** 

#### Logique du premier ordre Logique du premier ordre : termes

LIF4 - Initiation aux Bases de donn´ees : Calcul relationnel

**u** Les termes sont composés de : Variables (x, y, z, . . . )<br>Constantes (a, b, c, . . . , 1, 2, . . . , 'toto', 'titi', . . . )<br>Symboles de fonctions, avec leur arité (f/2, g/4, +/2. . . . ) Exemple : *f* (*g*(*a, x, a, z*)*, y*)  $\bullet$  Évaluation des termes dans un domaine : • domaine : ensemble de valeurs possibles<br>se valeur solidat de valeur dans le domaine<br>• les xoriables prennent leur valeur dans le domaine<br>• les concions renvoie un résultat dans le domaine<br>• leurs arguments (dont la vale

**CONTRACTOR** 

# Logique du premier ordre Pr´edicats

LIF4 - Initiation aux Bases de donn´ees : Calcul relationnel

 $\bullet$  Fonctions dont le résultat est vrai ou faux. Les arguments sont des termes. e Évaluation : on évalue les arguments → valeurs dans le domaine ;<br>le résultat est calculé en fonction de ces valeurs. Dans le cours, on considère deux sortes de prédicats : on de cours, on considere deux sortes de predicats :  $\bullet$  < /2, = /2, *geq*/2, ...  $\bullet$   $\rightarrow$   $\rightarrow$   $\rightarrow$   $\rightarrow$   $\rightarrow$   $\rightarrow$   $\rightarrow$   $\cdots$ schéma de la base.<br>• L'évaluation du prédicat : dépend de l'instance de la relation<br>• vrai si les arguments correspondent à un n-uplet de l'instance<br>• faux sinon **CONSTRUCTION** 

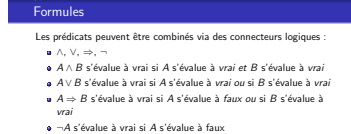

Les variables peuvent être introduites par des quantificateurs : ∀*x* : "Pour tout *x*"

*vx* : 1 our cout *x i* si pour toutes les valeurs possibles pour *x*, *A* s'évalue à *vrai*<br>**a**  $\exists x : \exists$ ll existe x tel que"

LIF4 - Initiation aux Bases de donn´ees : Calcul relationnel Logique du premier ordre

∃*x* : "Il existe *x* tel que"<br>∃xA s'évalue à *vrai* si on peut trouver une valeur pour *x* telle<br>que A s'évalue à *vrai* 

# Logique du premier ordre<br>Exemples de formule, priorités

*P*(*x, y*) ∧ *Q*(*x, a*) *¬*(*P*(*x, y*) ∧ *Q*(*x, a*))

∀*x* ∀*y* (*¬*(*P*(*x, y*) ∧ *Q*(*x, a*)))

LIF4 - Initiation aux Bases de donn´ees : Calcul relationnel

*P*(*z, f* (*a*)) ⇒ ∀*x* ∃*y* (*¬*(*P*(*x, y*) ∧ *Q*(*x, a*)))

Priorit´e : (+ prioritaire) *{¬}, {*∧*,* ∨*}, {*⇒*}, {*∀*,* ∃*}* (- prioritaire)

**CALLAGERSTATE STARK** 

Introduction Logique du premier ordre<br>Exemple : du français à la formule -1-

Pr´edicats : *Employe/*1, *NeLe/*2

LIF4 - Initiation aux Bases de donn´ees : Calcul relationnel

"Il existe un employé né le 9 janvier 1960"

∃*x Employe*(*x*) ∧ *NeLe*(*x,* '09/01/1690')

 $\left\langle \left( \mathbf{u} \right) \cdot \left( \mathbf{d} \right) \cdot \left( \mathbf{z} \right) \cdot \left( \mathbf{z} \right) \right\rangle = \mathbf{z} \cdot \left( \mathbf{0} \right) \mathbf{0}$ 

# Logique du premier ordre<br>Exemple : du français à la formule -2-

Pr´edicats : *Employe/*1, *NeLe/*2

LIF4 - Initiation aux Bases de donn´ees : Calcul relationnel

Si tous les employés sont nés en janvier 1960 alors il y a un employé né le 9 janvier 1960

(∀*x*∀*y* (*Employe*(*x*) ∧ *NeLe*(*x, y*) ⇒ *y* ≥ '01/01/1960' ∧ *y* ≤ '31/01/1960')) ⇒ ∃*z Employe*(*z*) ∧ *NeLe*(*z,* '09/01/1960')

 $\left\{ \begin{array}{ll} \alpha \left( \alpha \right) \left( \alpha \right) \left( \alpha \right) \left( \alpha \right) \left( \alpha \right) \left( \alpha \right) \left( \alpha \right) \left( \alpha \right) \left( \alpha \right) \right\} \end{array} \right.$ 

## Logique du premier ordre<br>Exemple : du français à la formule -3-

Pr´edicats : *Employe/*1, *NeLe/*2, *Salaire/*2

LIF4 - Initiation aux Bases de donn´ees : Calcul relationnel

Si tous les employés nés après 1960 ont un salaire supérieur à 40000 euros, alors il existe au moins un employ´e n´e apr`es 1965 ayant un salaire supérieur à 40 000 euros.

(∀*x*∀*y*∀*z* (*Employe*(*x*) ∧ *NeLe*(*x, y*)∧  $Salaire(x, z) \land y \ge 01/01/1961' \Rightarrow z \ge 40000)$ <br>  $\Rightarrow \exists x' \exists y' \exists z' \; Employee(x') \land Nele(x', y') \land Salaire(x', z') \land y' \ge 01/01/1966' \land z' \ge 40000$ 

**CONTRACTOR** 

### LIF4 - Initiation aux Bases de donn´ees : Calcul relationnel Logique du premier ordre Variables libres et liées

Convention pour ce cours : si une variable est introduite par un<br>quantificateur, elle ne peut apparaître que dans la formule sous ce quantificateur : *A* ∧ (∀*x B*) ∧ *C x* peut apparaˆıtre dans *B* mais pas dans *A* ni *C* Variable libre : variable *non* introduite par un quantificateur Variable liée variable introduite par un quantificateur

**CONTRACTORS IN STORES** 

### Ensembles de valeurs décrits par des formules

LIF4 - Initiation aux Bases de donn´ees : Calcul relationnel Calcul relationnel de domaine

- **a** À toute formule, on peut faire correspondre les valeurs pour les variables libres qui rendent cette formule vraie.
- · Une formule peut être utilisée pour décrire les valeurs recherchées.<br>⇒ Il est possible d'utiliser une formule pour spécifier une requête dans une base de donnée

Le calcul relationnel de domaine s'appuie directement sur cette constatation.

**CONTRACTOR** 

### Calcul relationnel de domaine Exemple

LIF4 - Initiation aux Bases de donn´ees : Calcul relationnel

Pr´edicats : *Employe/*1, *NeLe/*2, *Salaire/*2

### Trouver l'ensemble des employés ayant un salaire inférieur à 20000 euros et nés avant le 1er janvier 1970 :

*Employe*(*x*)∧ ∃*yNeLe*(*x, y*) ∧ *y <* '01/01/1970'∧ ∃*zSalaire*(*x, z*) ∧ *z <* 20000

Ici, la variable *x* est libre

### La formule est vraie lorsque la valeur de *x* est un employé vérifiant les condition du texte ci-dessus.

**CONTRACTOR** 

## Attributs, Relations et Prédicats

LIF4 - Initiation aux Bases de donn´ees : Calcul relationnel Calcul relationnel de domaine

Jusqu'ici pas d'attributs dans les formules.

Pour les prédicats liés aux relations de la base :  $\bullet$  Relation  $R(A_1, \ldots, A_n)$  représentée par le prédicat  $R/n$ Nouvelle syntaxe : lorsque l'on utilise le prédicat *R*/*n*, on précise les arguments : *R*(*A*<sub>1</sub> : *e*<sub>1</sub>, ..., *A*<sub>*n*</sub> : *e*<sub>n</sub>) · Comme on précise les attributs, l'ordre n'est plus important

**CONTRACTOR** 

## Requêtes en calcul de domaine

Syntaxe : *{x*1*,..., x<sup>n</sup> | F}*

LIF4 - Initiation aux Bases de donn´ees : Calcul relationnel Calcul relationnel de domaine

où  $F$  est une formule dont les variables libres sont  $x_1, \ldots, x_n$  et

composée à partir : our pous de parties.<br>De prédicats des relations de la base appliqués à des

 $variable: R(A_1 : y_1, \ldots, A_k : y_k)$ 

De comparaisons entre variables et variables ou variables et constantes : *x < y*, *x* = 12, *...*

- De connecteurs logiques et de quantificateurs : ∧*,* ∨*,* ⇒*, ¬,* ∀*,* ∃
- Il existe des restrictions sur les formules utilisables Imposent que tout valeur d'une variable soit issue d'une table.

**CONTRACTOR** 

# Exemple

LIF4 - Initiation aux Bases de donn´ees : Calcul relationnel Calcul relationnel de domaine

# On consid`ere le sch´ema : *Employe*(*Nom*) *NeLe*(*Nom, DateN*) *Salaire*(*Nom, Revenu*)

Trouver les employés nés après 1965 et donner leur salaire

 $\{x, y \mid \text{Employee}(Nom : x) \land \text{Salaire}(Nom : x, Revenue : y) \land \exists z \text{ Nelle}(Nom : x, DateN : z) \land z > '31/12/1965' \}$ 

En alg`ebre relationnelle : π*Nom,Salaire* (σ*DateN>*'31/12/1965'(*Employe* ✶ *Salaire* ✶ *NeLe*))

**CALCALISTING START** 

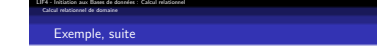

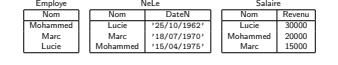

 $\begin{aligned} \{x,y \mid & \quad \mathit{Employee}(Nom:x) \land \\ & \quad \mathit{Salaire}(Nom:x, Revenue: y) \land \\ & \quad \exists z \ \mathit{Nele}(Nom:x, DateN: z) \land z > \text{ '31/12/1965'} \} \end{aligned}$ 

R´esultat : *{* (Mohammed*,* 20000) *,* (Marc*,* 15000) *}*

 $\left\langle \left( \mathbf{u} \right) \cdot \left( \mathbf{d} \right) \cdot \left( \mathbf{z} \right) \cdot \left( \mathbf{z} \right) \right\rangle \left( \mathbf{z} \right) = \mathbf{z} \cdot \mathbf{y} \cdot \mathbf{y}$ 

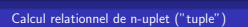

Autre version du calcul relationnel :

LIF4 - Initiation aux Bases de donn´ees : Calcul relationnel Calcul relationnel "tuple"

notion de n-uplet avec attributs

une variable ↔ un n-uplet

· les relations de la base sont traduites par des prédicats unaires

 $\label{eq:3.1} \begin{array}{lllllllllllllllllllll} \alpha(\mathbf{u}) & \alpha(\mathbf{u}) & \alpha(\mathbf$ 

### LIF4 - Initiation aux Bases de donn´ees : Calcul relationnel Calcul relationnel "tuple" N-uplets avec attributs Extension de la notion de n-uplet en ajoutant des nom d'attributs : A chaque composant du n-uplet, on associe un attribut différent. Notations :<br>  $\bullet \times A$  est le composant associé à l'attribut A dans le n-uplet x.<br>  $\bullet \times A$  est le composant est associé à l'attribut A<sub>1</sub>,... et le n<sup>imm</sup> composant<br>
composant est associé à l'attribut A<sub>1</sub>,... et le n<sup>imm</sup> peut les déduire Exemple : soit *p*(*Nom,Prenom,Age*) = (*Lechat, Sylvestre,* 8). *p.Nom* = *Lechat p.Prenom* = *Sylvestre p.Age* = 8 **CONTRACTOR**

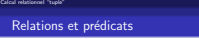

LIF4 - Initiation aux Bases de donn´ees : Calcul relationnel

En calcul relationnel "tuple", pour chaque relation  $R(A_1, \ldots, A_n)$ de la base : La relation *R* est traduit par un pr´edicat *R/*1. Les arguments de  $R/1$  sont des n-uplets de la forme  $x^{(A_1,...,A_n)}$ .  $\bullet$  Étant donnée une instance de  $R$  : l'instance est un ensemble de n-uplets  $\{t_1, \ldots, t_k\}$ , *i.e.* chaque  $t_i$  est de la forme  $(v_1^i, \ldots, v_n^i)$ ;<br> $R(x)$  s'évalue à vrai si la valeur de x est un des  $t_i$ .

**CONTRACTORS IN STORES** 

## Requêtes en calcul relationnel "tuple"

LIF4 - Initiation aux Bases de donn´ees : Calcul relationnel Calcul relationnel "tuple"

Syntaxe : *{x*1*.A*1*,..., xn.A<sup>n</sup> | F}* où *F* est une formule :

dont les variables libres sont *x*<sub>1</sub>,..., *x*<sub>n</sub>, avec la possibilité<br>d'avoir plusieurs fois la même variable dans parmi les *x<sub>i</sub>* ;

e composée de la manière suivante :

 $R(x)$  ou x est une variable représentant un n-uplet ;<br>x.A□x'.A' ou x.A□c avec □ ∈ {<, ≤, >, ≥, =} et où c est

une constante;<br>  $F_1 \wedge F_2$ ,  $F_1 \vee F_2$ ,  $F_1 \Rightarrow F_2$ ,  $\neg F_1$ ,  $\exists x^{(A_1,...,A_n)}F_1$ ,  $\forall x^{(A_1,...,A_n)}F_1$ <br>
où  $F_1$  et  $F_2$  sont des formules.

**CONTRACTOR** CONTRACTOR

## Calcul relationnel "tuple" Exemple

LIF4 - Initiation aux Bases de donn´ees : Calcul relationnel

On consid`ere le sch´ema : *Employe*(*Nom*) *NeLe*(*Nom, DateN*) *Salaire*(*Nom, Revenu*)

Trouver les employés nés après 1965 et donner leur salaire

 ${x. Nom, y. Revenu \mid Emplove(x) \land Salaire(y) \land \exists z^{(Nom, DarbW)} \text{ Nele}(z) \land \exists x. Nom = y. Nom \land x. Nom = z. Nom \land \exists x. Nam \land x. Nam \land x. Nam \land x.$ *z.DateN >* '31/12/1965'*}*

**CONTRACTORS & ONE** 

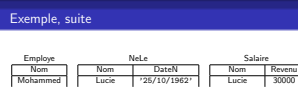

LIF4 - Initiation aux Bases de donn´ees : Calcul relationnel Calcul relationnel "tuple"

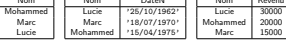

*{x.Nom, y.Revenu | Employe*(*x*) ∧ *Salaire*(*y*) ∧ <sup>∃</sup>*z*(*Nom,DateN*) *NeLe*(*z*) <sup>∧</sup> *x.Nom* = *y.Nom* ∧ *x.Nom* = *z.Nom* ∧ *z.DateN >* '31/12/1965'*}*

R´esultat : *{* (Mohammed*,* 20000) *,* (Marc*,* 15000) *}*

 $\left\langle \left( \mathbf{u} \right) \cdot \left( \mathbf{g} \right) \cdot \left( \mathbf{z} \right) \cdot \left( \mathbf{z} \right) \right\rangle \left( \mathbf{z} \right) \cdot \left( \mathbf{z} \right)$ 

## Du calcul de "tuple" au calcul de domaine

LIF4 - Initiation aux Bases de donn´ees : Calcul relationnel Liens entre le calcul domaine et le calcul "tuple"

Les deux formes de calcul relationnel sont équivalentes en termes

d'expressivité.<br>Passage du calcul de "tuple" au calcul de domaine :

Remplacer <sup>∃</sup>*x*(*A*1*,...,An*) par <sup>∃</sup>*xA*<sup>1</sup> *...* <sup>∃</sup>*xAn* o`u les *xAi* sont des variables du calcul de domaine ;

Proc´eder similairement pour les ∀ ;

Remplacer *R*(*x*(*A*1*,...,An*) ) par *R*(*A*<sup>1</sup> : *xA*<sup>1</sup> *,..., A<sup>n</sup>* : *xAn* ) ; Remplacer *x.A* par *x<sup>A</sup>* ;

- Ajouter ∃*x<sup>A</sup>* au d´ebut de la formule pour tous les attributs *A*
- 
- des variables *x* tel que *x* apparaît dans la partie résultat mais<br>pas *x.A*.

**CONTRACTOR** 

#### LIF4 - Initiation aux Bases de donn´ees : Calcul relationnel Liens entre le calcul domaine et le calcul "tuple" Exemple

Calcul de "tuple" :<br>{x.Nom, y.Revenu | Employe(x)  $\land$  Salaire(y)  $\land$ <br> $\frac{1}{32}(N\omega m.$ DareN)  $N\text{ele}(z)$   $\land$ <br> $\land$  Nom = z.Nom  $\land$  x.DateN  $>$  '31/12/1965'}

Traduction en calcul de domaine : *{xNom, yRevenu |* ∃*yNom Employe*(*Nom* : *xNom*)∧ Salaire(Nom : y<sub>Nom</sub>, Revenu : y<sub>Revenu</sub>) ∧<br>∃z<sub>Nom</sub>∃z<sub>DateN</sub> NeLe(Nom : z<sub>Nom</sub>, DateN : z<sub>DateN</sub>) ∧ *xNom* = *yNom* ∧ *xNom* = *zNom* ∧ *zDateN >* '31/12/1965'*}*

**CALLAGERSTATE STARK** 

## Du calcul de domaine au calcul de "tuple"

LIF4 - Initiation aux Bases de donn´ees : Calcul relationnel Liens entre le calcul domaine et le calcul "tuple"

> Dans le résultat de la requête et dans les comparaisons,<br>remplacer *x* par *x*(<sup>A)</sup>.A, où A est le premier attribut<br>correspondant à *x* dans les prédicats. Remplacer *existsx* par ∃x<sup>(A)</sup>, où A est le premier attribut<br>correspondant à *x* dans les prédicats. Proc´eder similairement pour ∀. • Transformer  $R(A_1 : x_1, \ldots, A_N : x_n)$  en  $(\exists x^{(A_1,...,A_n)}R(x) \land \bigwedge^n x.A_i = x_i^{(A_i)}.A_i)$ *i*=1

> > $\left\langle \left( \mathbf{u} \right) \cdot \left( \mathbf{u} \right) \cdot \left( \mathbf{u} \right) \cdot \left( \mathbf{u} \right) \cdot \left( \mathbf{u} \right) \cdot \left( \mathbf{u} \right) \right\rangle$

### LIF4 - Initiation aux Bases de donn´ees : Calcul relationnel Liens entre le calcul domaine et le calcul "tuple" **Exemple**

{x, y | Employe(Nom : x)  $\land$ <br>Salaire(Nom : x, Revenu : y)  $\land$ <br> $\exists z \; \mathsf{Nel.e}(\mathsf{Nom} : x, \mathsf{DateN} : z) \land z > \text{'}31/12/1965'$ }

 $\left\{ \begin{array}{l} \chi^{(Koon)}\left| \Lambda (m) \right. \\ \left( \frac{\chi^{(Koon)}}{\chi^{(K)}} \mathop{ {\rm End}}\nolimits \right) \chi^{(Keven)} \cdot \mathop{ {\rm Re}}\nolimits \left( {\rm e} \right) \left. \right\rangle \left. \left( \lambda \right) \right\rangle \left. \left( \lambda \right) \right\rangle \left. \left( \lambda \right) \right\rangle \left. \left( \lambda \right) \right\rangle \left. \left( \lambda \right) \right\rangle \left. \left( \lambda \right) \left. \left( \lambda \right) \right\rangle \left. \left( \lambda \right) \left. \left( \$ 

**CONTRACTOR** CONTRACTOR

## Calcul relationnel et algèbre relationnelle

Le calcul relationnel a même puissance d'expression que l'algèbre relationnelle.<br>Indications pour passer de l'algèbre relationnelle au calcul

- relationnel "tuple" : .<br>Une relation se traduit par le prédicat correspondant.
- On peut insérer les conditions des sélections directement dans<br>les formules (en les combinant en général avec ∧).
- La projection correspond `a ajouter des ∃ devant les variables
- n-uplets dont aucun attribut n'est projeté.
- L'union se traduit par un ∨

LIF4 - Initiation aux Bases de donn´ees : Calcul relationnel Liens avec l'algèbre relationnelle

La diff´erence *A* − *B* se traduit par *F<sup>A</sup>* ∧ *¬F<sup>B</sup>* o`u *F<sup>A</sup>* et *F<sup>B</sup>* ont les mˆemes variables libres.

**CONTRACTOR** 

## Algèbre relationnelle vers calcul "tuple", suite

LIF4 - Initiation aux Bases de donn´ees : Calcul relationnel Liens avec l'algèbre relationnelle

- Le produit *A* × *B* se traduit par un *F<sup>A</sup>* ∧ *F<sup>B</sup>* avec les variables libres de *F<sup>A</sup>* et *F<sup>B</sup>* disjointes.
- Le renommage peut, lorsque cela est nécessaire, se traduire via l'introduction d'une nouvelle variable n-uplet combinée<br>avec des égalités.
- La jointure naturelle se traduit par l'ajout d'égalités entre les
- attributs communs au relations constituant la jointure.

**CONSTRUCTION** 

## LIF4 - Initiation aux Bases de donn´ees : Calcul relationnel **Exemple**

Liens avec l'alg`ebre relationnelle

π*Nom,Salaire* (σ*DateN>*'31/12/1965'(*Employe* ✶ *Salaire* ✶ *NeLe*))

 $\{y.Nom, y. Revenu \mid \exists x \exists z \; Emplove(x) \land Salaire(y) \land Nele(z) \land x.Nom = y.Nom \land x.Nom = z.Nom \land z.DateN > '31/12/1965'\}$ 

**CONTRACTOR** 

## Du calcul de domaine vers l'algèbre relationnelle

Guide intuitif pour la traduction :

LIF4 - Initiation aux Bases de donn´ees : Calcul relationnel Liens avec l'algèbre relationnelle

- · Un prédicat se traduit par la relation correspondante.
- Un ∃ se traduit en général par une projection.
- Un ∧ se traduit par un produit cartésien ou une intersection
- Un ∨ se traduit par une union
- Une ¬ se traduit par une différence, mais la traduction n'est e one rise crudate par
- On peut utiliser le renommage en cas de conflit sur les
- attributs.
- On peut utiliser une jointure naturelle lorsque les attributs<br>commun à plusieurs relations sont liés par des variables.
- . Une comparaison se traduit par une sélection.

**CONTRACTOR** CARD IN 1980

LIF4 - Initiation aux Bases de donn´ees : Calcul relationnel Liens avec l'algèbre relationnelle **Exemple** 

*{x, y | Employe*(*Nom* : *x*) ∧ *Salaire*(*Nom* : *x, Revenu* : *y*) ∧ ∃*z*∃*u NeLe*(*Nom* : *u, DateN* : *z*) ∧ *u* = *x* ∧ *z >* '31/12/1965'*}*

π*Nom,Revenu*(σ*Nom*=*Nom*!((*Employe* ✶ *Salaire*) ×ρ*Nom/Nom*!(σ*DateN>*'31/12/1965'(*NeLe*))))

**CONTRACTOR** 

LIF4 - Initiation aux Bases de donn´ees : Calcul relationnel Autres notations

Liens avec l'alg`ebre relationnelle

En calcul relationnel "tuple", on utilise parfois la position dans les n-uplets au lieu des attributs :  $t^{(n)}$  au lieu de  $t^{(A_1,...,A_n)}$ *t.n* au lieu de *t.A<sup>n</sup>*

On utilise parfois des [ ] au lieu du *. t*[*Ai*] ou *t*[*i*] au lieu de *t.A<sup>i</sup>*

**CONTRACTOR**